# **pyblock3** *Release 1.0*

**The pyblock3 developers**

**Feb 27, 2024**

# **CONTENTS:**

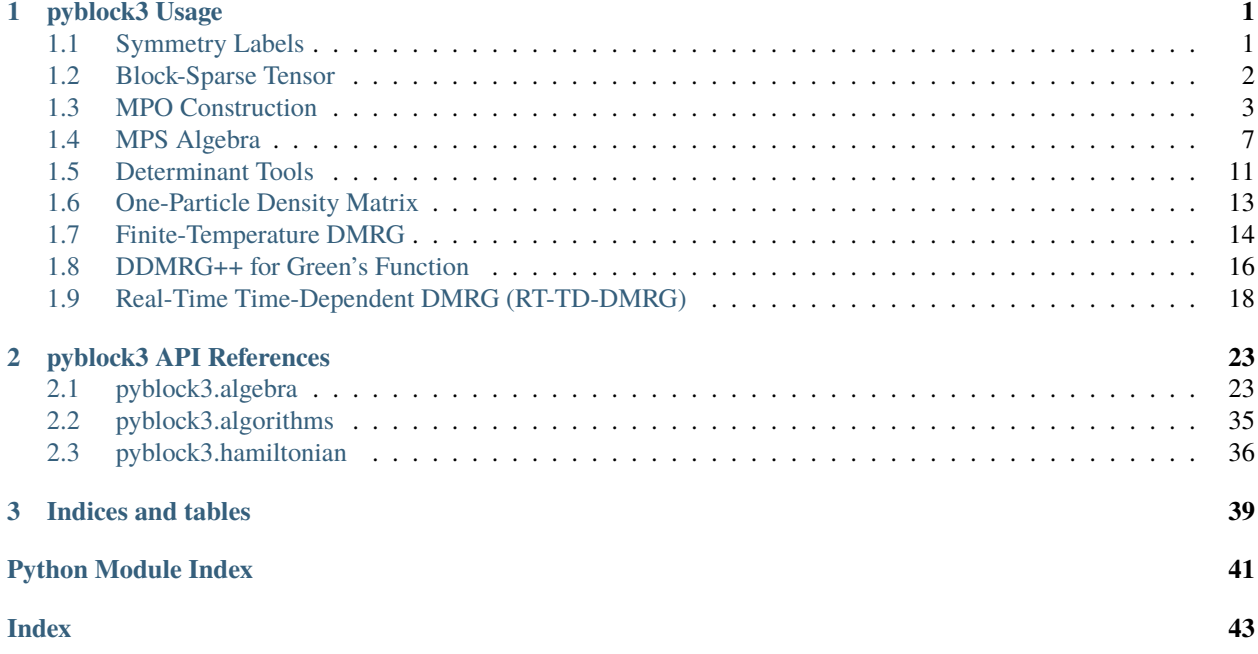

### **CHAPTER**

## **PYBLOCK3 USAGE**

## <span id="page-4-1"></span><span id="page-4-0"></span>**1.1 Symmetry Labels**

*SZ* represents a collection of three quantum numbers (particle number, projected spin, point group irreducible representation).

The group algebra for *SZ* is also defined:

```
>>> from pyblock3.algebra.symmetry import SZ
\gg a = SZ(0, 0, 0)
\gg b = SZ(1, 1, 2)
\gg a + b
\langle N=1 SZ=1/2 PG=2 >\gg b + b
< N=2 SZ=1 PG=0 >>>> -b
< N=-1 SZ=-1/2 PG=2 >
```
*BondInfo* represents a map from *SZ* to number of states. The union (*\_\_or\_\_*), intersection (*\_\_and\_\_*), addition (*\_\_add\_\_*) and tensor product (*\_\_xor\_\_*) of two *BondInfo* are also defined:

```
>>> from pyblock3.algebra.symmetry import SZ, BondInfo
>>> bi = BondInfo({SZ(0, 0, 0): 1, SZ(1, 1, 2): 2})
>>> ci = BondInfo({SZ(1, 1, 2): 2, SZ(-1, -1, 2): 2})
>>> bi | ci
\langle N=-1 \rangle SZ=-1/2 PG=2 > = 2 \langle N=0 \rangle SZ=0 PG=0 > = 1 \langle N=1 \rangle SZ=1/2 PG=2 > = 2
>>> bi & ci
\langle N=1 SZ=1/2 PG=2 > = 2
>>> bi + ci
\langle N=-1 \rangle SZ=-1/2 PG=2 > = 2 \langle N=0 \rangle SZ=0 PG=0 > = 1 \langle N=1 \rangle SZ=1/2 PG=2 > = 4
>>> bi ^ ci
\langle N=-1 \rangle SZ=-1/2 PG=2 > = 2 \langle N=0 \rangle SZ=0 PG=0 > = 4 \langle N=1 \rangle SZ=1/2 PG=2 > = 2 \langle N=2 \rangle SZ=1 PG=0 >ightharpoonup = 4
```
## <span id="page-5-0"></span>**1.2 Block-Sparse Tensor**

A SubTensor is a numpy.ndarray with a tuple of SZ for quantum labels associated. It can be initialized using a numpy.ndarray.shape and a tuple of SZ.

```
>>> from pyblock3.algebra.core import SubTensor
>>> from pyblock3.algebra.symmetry import SZ
>>> x = SubTensor.zeros((4,3), q_labels=(SZ(0, 0, 0), SZ(1, 1, 2)))
>>> x
(Q=) (< N=0 SZ=0 PG=0 >, < N=1 SZ=1/2 PG=2 >) (R=) array([[0., 0., 0.],
      [0., 0., 0.][0., 0., 0.],
      [0., 0., 0.]\gg \times [1, 1] = 1>>> x
(Q=) (< N=0 SZ=0 PG=0 >, < N=1 SZ=1/2 PG=2 >) (R=) array([[0., 0., 0.],
      [1., 1., 1.],
      [0., 0., 0.],
      [0., 0., 0.]>>> x.q_labels
(< N=0 SZ=0 PG=0 >, < N=1 SZ=1/2 PG=2 >)
```
A SparseTensor represents a block-sparse tensor, which contains a list of SubTensor. A quantum-number conserving SparseTensor can be initialized using a BondInfo, pattern and dq. pattern is a string of '+' or '-', indicating how to combine SZ to get dq. dq is the conserved quantum number. For 1D SparseTensor, the initialization method does not require quantum-number conservation.

```
>>> from pyblock3.algebra.core import SparseTensor
>>> from pyblock3.algebra.symmetry import SZ, BondInfo
\Rightarrow x = BondInfo({SZ(0, 0, 0): 1, SZ(1, 1, 2): 2, SZ(-1, -1, 2): 2})
>>> SparseTensor.random((x, x), pattern='++', dq=SZ((0, 0, 0))
0 (Q=) \langle N=-1 SZ=-1/2 PG=2 >, < N=1 SZ=1/2 PG=2 >) (R=) array([0.89718406, 0.85419892],
      [0.65863698, 0.98023596]])
1 (Q=) (< N=0 SZ=0 PG=0 >, < N=0 SZ=0 PG=0 >) (R=) array([[0.69742141]])
2 (Q=) \langle N=1 SZ=1/2 PG=2 >, < N=-1 SZ=-1/2 PG=2 >) (R=) array(\lceil[0.50722408, 0.34099007],
      [0.40760832, 0.8430552 ]])
```
Note that the resulting tensor has three non-zero blocks, for each block, the quantum numbers adds to dq, which is  $SZ(\mathbf{0}, \mathbf{0}, \mathbf{0})$ . So this is a quantum-number-conserving block-sparse tensor.

SparseTensor supports most common *numpy.ndarray* operations:

```
>>> import numpy as np
\gg x = SparseTensor.random((x, x), pattern='++', dq=SZ(0, 0, 0))
>> y = 2 * x
>>> np.linalg.norm(y)
3.386356824229238
>>> np.linalg.norm(x)
1.693178412114619
>>> np.tensordot(x, y, axes=1)
0 (Q=) (< N=-1 SZ=-1/2 PG=2 >, < N=-1 SZ=-1/2 PG=2 >) (R=) array([[0.37106833, 0.
˓→92381267],
      [0.23117763, 1.27553566]])
1 (Q=) (< N=0 SZ=0 PG=0 >, < N=0 SZ=0 PG=0 >) (R=) array([[1.25199691]])
```
(continues on next page)

(continued from previous page)

```
2 (Q=) (< N=1 SZ=1/2 PG=2 >, < N=1 SZ=1/2 PG=2 >) (R=) array([[0.66650452, 0.63606196],
      [0.61864202, 0.98009947]])
```
A FermionTensor contains two SparseTensor, including blocks with odd dq and even dq, respectively.

FlatSparseTensor is another representation of block-sparse tensor, where quantum-number are combined together to a single integer, and floating-point contents of all blocks are merged to one single "flattened" numpy.ndarray.

FlatSparseTensor has the same interface as SparseTensor, but FlatSparseTensor provides much faster C++ implementation for functions like *tensordot* and *tranpose*. For debugging purpose, FlatSparseTensor also has pure python implementation, which can be activated by setting ENABLE\_FAST\_IMPLS = False in flat.py.

## <span id="page-6-0"></span>**1.3 MPO Construction**

References:

- Knowles, P. J., Handy, N. C. A determinant based full configuration interaction program. *Computer Physics Communications* 1989, **54**, 75-83.
- Chan, G. K.-L.; Keselman, A.; Nakatani, N.; Li, Z.; White, S. R. Matrix product operators, matrix product states, and ab initio density matrix renormalization group algorithms. *The Journal of Chemical Physics* 2016, **145**, 014102.
- Ren, J., Li, W., Jiang, T., & Shuai, Z. A general automatic method for optimal construction of matrix product operators using bipartite graph theory. *The Journal of Chemical Physics* 2020, **153**, 084118.
- Hubig, C., McCulloch, I. P., & Schollwöck, U. Generic construction of efficient matrix product operators. *Physical Review B* 2017, **95**, 035129.

## **1.3.1 From FCIDUMP**

MPO can be constructed from a FCIDUMP file:

```
from pyblock3.hamiltonian import Hamiltonian
from pyblock3.fcidump import FCIDUMP
fd = 'data/HB.STO6G.R1.8.FCIDUMP'hamil = Hamiltonian(FCIDUMP(pg='d2h').read(fd), flat=False)mpo = hamil.build_qc_mpo()
```
This will build an MPS object (representing MPO) using a list of FermionTensor.

If flat parameter is set to True in Hamiltonian, the code will use more efficient C++ code for building MPO, and the resulting MPO is an MPS object with a list of FlatFermionTensor included.

```
from pyblock3.hamiltonian import Hamiltonian
from pyblock3.fcidump import FCIDUMP
fd = 'data/HB.STO6G.R1.8.FCIDUMP'hamil = Hamiltonian(FCIDUMP(pg='d2h').read(fd), flat=True)
mpo = hamil.build_qc_mpo()
```
One can also use mpo.to\_flat() to transform a FermionTensor MPO to a FlatFermionTensor MPO.

## **1.3.2 From Hamiltonian expression (pure python)**

A slower but more general way of build MPO is from Hamiltonian expression.

One can set the explicit expression for Hamiltonian for Hubbard model and quantum chemistry:

```
def build_hubbard(u=2, t=1, n=8, cutoff=1E-9):
   fcidump = FCIDUMP(pg='c1', n\_sites=n, n\_elec=n, twos=0, ipg=0, orb\_sym=[0] * n)hamil = Hamiltonian(fcidump, flat=False)
   def generate_terms(n_sites, c, d):
        for i in range(0, n_sites):
            for s in [0, 1]:
                if i - 1 > = 0:
                   yield t * c[i, s] * d[i - 1, s]if i + 1 < n_sites:
                   yield t * c[i, s] * d[i + 1, s]yield u * (c[i, 0] * c[i, 1] * d[i, 1] * d[i, 0])
```
return hamil, hamil.build\_mpo(generate\_terms, cutoff=cutoff).to\_sparse()

```
def build_qc(filename, pg='d2h', cutoff=1E-9):
    fcidump = FCIDUMP(pq=pq) \nvert read(fd)hamil = Hamiltonian(fcidump, flat=False)def generate_terms(n_sites, c, d):
        for i in range(0, n_sites):
            for j in range(0, n_sites):
                for s in [0, 1]:
                    t = fcidump.t(s, i, j)if abs(t) > cutoff:
                        yield t * c[i, s] * d[j, s]for i in range(0, n_sites):
            for j in range(0, n_sites):
                for k in range(0, n_sites):
                    for l in range(0, n_sites):
                         for sij in [0, 1]:
                             for skl in [0, 1]:
                                 v = fcidump.v(sij, skl, i, j, k, l)if abs(v) > cutoff:
                                     yield (0.5 * v) * (c[i, sij] * c[k, skl] * d[i, skl]ightharpoonup^* d[j, sij])
    return hamil, hamil.build_mpo(generate_terms, cutoff=cutoff, const=hamil.fcidump.
```

```
˓→const_e).to_sparse()
```
Then the MPO can be built by:

hamil, mpo = build\_hubbard( $n=4$ )

or

```
fd = 'data/HB.STO6G.R1.8.FCIDUMP'hamil, mpo = build_qc(fd, cutoff=1E-12)
```
## **1.3.3 From Hamiltonian expression (fast)**

If C++ optimized code and numba are available, when there are very large number of terms in Hamiltonian, the MPO building process can be accelerated:

First, we can use numba optimized functions to set the Hamiltonian terms:

```
import numpy as np
import numba as nb
flat = TrueSPIN, SITE, OP = 1, 2, 16384
@nb.njit(nb.types.Tuple((nb.float64[:], nb.int32[:, :]))(nb.int32, nb.float64, nb.
\rightarrowfloat64))
def generate_hubbard_terms(n_sites, u, t):
    OP_C, OP_D = 0 * OP, 1 * OPh_values = []
    h_{\text{terms}} = []for i in range(0, n_sites):
        for s in [0, 1]:
            if i - 1 \ge 0:
                h_values.append(t)
                 h_terms.append([OP_C + i * SITE + s * SPIN, OP_D + (i - 1) * SITE + s *_{\text{u}}\rightarrowSPIN, -1, -1])
            if i + 1 < n_sites:
                h_values.append(t)
                 h_terms.append([OP_C + i * SITE + s * SPIN, OP_D + (i + 1) * SITE + s *<sub>o</sub>\rightarrowSPIN, -1, -1])
            h_values.append(0.5 * u)h_terms.append([OP_C + i * SITE + s * SPIN, OP_C + i * SITE + (1 - s) * SPIN,
                             OP_D + i * SITE + (1 - s) * SPIN, OP_D + i * SITE + s *
\rightarrowSPIN])
    return np.array(h_values, dtype=np.float64), np.array(h_terms, dtype=np.int32)
@nb.njit(nb.types.Tuple((nb.float64[:], nb.int32[:, :]))
        (nb.int32, nb.float64[:, :], nb.float64[:, :, :, :], nb.float64))
def generate_qc_terms(n_sites, h1e, g2e, cutoff=1E-9):
    OP_C, OP_D = 0 * OP, 1 * OP
    h_values = []h_{\text{terms}} = []for i in range(0, n_sites):
        for j in range(0, n_sites):
            t = h1e[i, j]if abs(t) > cutoff:
                 for s in [0, 1]:
                     h_values.append(t)
                     h_terms.append([OP_C + i * SITE + s * SPIN,
                                      OP_D + j * SITE + s * SPIN, -1, -1])
    for i in range(0, n_sites):
        for j in range(\emptyset, n_sites):
            for k in range(0, n_sites):
                 for l in range(0, n_sites):
                     v = g2e[i, j, k, 1]
```
(continues on next page)

(continued from previous page)

```
if abs(v) > cutoff:
                        for sij in [0, 1]:
                            for skl in [0, 1]:
                                h_values.append(0.5 * v)h_terms.append([OP_C + i * SITE + sij * SPIN,
                                                OP_C + k * SITE + skl * SPIN,OP\_D + 1 * SITE + skl * SPIN,
                                                OP\_D + j * SITE + sij * SPIN])
   return np.array(h_values, dtype=np.float64), np.array(h_terms, dtype=np.int32)
def build_hubbard(u=2, t=1, n=8, cutoff=1E-9):
    fcidump = FCIDUMP(pg='c1', n_sites=n, n_elec=n,twos=0, ipg=0, orb_sym=[0] * n)
   hamil = Hamiltonian(fcidump, flat=flat)
   terms = generate_hubbard_terms(n, u, t)
   return hamil, hamil.build_mpo(terms, cutoff=cutoff).to_sparse()
def build_qc(filename, pg='d2h', cutoff=1E-9, max_bond_dim=-1):
    fcidump = FCIDUMP(pg=pg).read(filename)
   hamil = Hamiltonian(fcidump, flat=flat)
    terms = generate_qc_terms(
        fcidump.n_sites, fcidump.h1e, fcidump.g2e, cutoff)
   return hamil, hamil.build_mpo(terms, cutoff=cutoff, max_bond_dim=max_bond_dim,␣
˓→const=hamil.fcidump.const_e).to_sparse()
```
Then the MPO can be built by:

```
hamil, mpo = build_hubbard(n=16, cutoff=cutoff)
```
or

```
fd = 'data/HB.STO6G.R1.8.FCIDUMP'hamil, mpo = build_qc(fd, cutoff=cutoff, max_bond_dim=-1)
```
## **1.3.4 From** pyscf

The FCIDUMP can also be initialized using integral arrays, such as those obtained from pyscf. Here is an example for H10 (STO6G).

Note that running pyblock3 and pyscf in the same python script with openMP activated may cause some conflicts in parallel MKL library, in some cases. One need to check number of threads used by pyblock3 during DMRG, to make sure that number of openMP threads is correct.

```
from pyscf import gto, scf, lo, symm, ao2mo
from pyblock3.fcidump import PointGroup
# H chain
N = 10BOHR = 0.52917721092 # Angstroms
mpg = 'c1' # point group: d2h or c1
R = 1.8 * BOHR
mol = gto.M(atom=[['H', (0, 0, i * R)] for i in range(N)],basis='sto6g', verbose=0, symmetry=mpg)
```
(continues on next page)

(continued from previous page)

```
pg = mol.symmetry.lower()
mf = scf.RHF(mol)ener = mf.kernel()print("SCF Energy = %20.15f" % ener)
if pg == 'd2h':
    fcidump_sym = ["Ag", "B3u", "B2u", "B1g", "B1u", "B2g", "B3g", "Au"]
elif pq == 'c1':
    fcidump\_sym = ["A"]mo\_coeff = mf.mo\_coeffn_{m0} = mo_{coeff.shape[1]}orb_sym_str = symm.label_orb_symm(mol, mol.irrep_name, mol.symm_orb, mo_coeff)
xorb_{syn} = np.array([fcidump_{sym}.index(i) + 1 for i in orb_{sym\_str}])h1e = mo_coeff.T @ mf.get_hcore() @ mo_coeff
g2e = ao2mo.restore(1, ao2mo.kernel(mol, mo_coeff), n_mo)
ecore = mol.energy_muc()na = nb = mol.nelectron / / 2orb\_sym = [PointGroup[mpg][i] for i in xorb\_sym]fd = FCIDUMP(pg='c1', n\_sites=n_mo, n\_elec=na + nb, two = na - nb, ipg=0, uhf=False,h1e=h1e, g2e=g2e, orb_sym=orb_sym, const_e=ecore, mu=0)
hamil = Hamiltonian(fd, flat=True)mpo = hamil.build_qc_mpo()
```
## <span id="page-10-0"></span>**1.4 MPS Algebra**

Construct MPO (set flat=False if you want to test pure python code):

```
from pyblock3.hamiltonian import Hamiltonian
from pyblock3.fcidump import FCIDUMP
fd = 'data/HUBBARD-L8.FCIDUMP'
hamil = Hamiltonian(FCIDUMP(pg='c1').read(fd), flat=True)
mpo = hamil.build_qc_mpo()
```
Construct (random initial) MPS:

```
bond \dim = 100mps = hamil.build_mps(bond_dim)
```
Expectation value:

```
import numpy as np
np.dot(mps, mpo @ mps)
```
Block-sparse tensor algebra:

np.tensordot(mps[0], mps[1], axes=1)

MPS canonicalization:

```
print("MPS = ", mps.show_bond_dims())
mps = mps.canonicalize(center=0)
mps /= mps.norm()
print("MPS = ", mps.show_bond_dims()
```
Check norm after normalization:

np.dot(mps, mps)

MPO Compression:

```
print("MPO = ", mpo.show\_bond\_dims())mpo, = = mpo.compress(left=True, cutoff=1E-12, norm_cutoff=1E-12)
print("MPO = ", mpo.show_bond_dims())
```
DMRG:

```
from pyblock3.algebra.mpe import MPE
dmrg = MPE(mps, mpo, mps).dmrg(bdims=[bond_dim], noises=[1E-6, 0], dav_thrds=[1E-3],\Box˓→iprint=2, n_sweeps=10)
ener = d m r g. energies[-1]print("Energy = %20.12f" % ener)
```
Check ground-state energy:

```
print('MPS energy = ', np.dot(mps, mpo @ mps))
```
Check that ground-state MPS is normalized:

```
print('MPS = ', mps.show_bond_dims())
print('MPS norm = ', mps.norm())
```
## **1.4.1 MPS Scaling**

MPS scaling (by scaling the first MPS tensor):

```
mps.opts = \{\}print('2 MPS = ', (2 * mps).show_bond_dims())
print((2 * mps).norm())
```
Check the first MPS tensor:

mps[0]

and

 $(2 * mps)[0]$ 

## **1.4.2 MPS Addition**

MPS addition will increase the bond dimension:

```
mps\_add = mps + mpsprint('MPS + MPS = ', mps_add.show_bond_dims())
print(mps_add.norm())
```
Check the overlap  $\langle 2MPS|MPS+MPS\rangle$ :

```
mps_add @ (2 * mps)
```
## **1.4.3 MPS Canonicalization**

Left canonicalization:

```
lmps = mps_add.canonicalize(center=mps_add.n_sites - 1)
print('L-MPS = ', lmps.show_bond_dims())
```
Right canonicalization:

```
rmps = mps_add.canonicalize(center=0)
print('R-MPS = ', rmps.show_bond_dims())
```
Check the overlap  $\langle LMPS|RMPS \rangle$ :

lmps @ rmps

## **1.4.4 MPS Compression**

Compression will first do canonicalization from left to right, then do SVD from right to left.

This can further decrease bond dimension of MPS.

```
print('MPS + MPS = ', mps\_add.show\_bond\_dims())mps\_add, = mps\_add.compress(cutoff=1E-9)
print('MPS + MPS = ', mps_add.show_bond_dims())
print(mps_add.norm())
```
## **1.4.5 MPS Subtraction**

Subtractoin will also increase bond dimension:

```
mps\_minus = mps - mpsprint('MPS - MPS = ', mps_minus.show_bond_dims())
```
After compression, this is zero:

```
mps\_minus, = mps\_minus. compress(cutoff=1E-12)
print('MPS - MPS = ', mps_minus.show_bond_dims())
print(mps_minus.norm())
```
## **1.4.6 MPS Bond Dimension Truncation**

Apply MPO two times to MPS:

```
hhmps = mpo @ (mpo @ mps)
print(hhmps.show_bond_dims())
print(np.sqrt(hhmps @ mps))
```
MPS compression can be used to reduce bond dimension (to FCI):

```
hhmps, cps_error = hhmps.compress(cutoff=1E-12)print('error = ', cps_error)
print(hhmps.show_bond_dims())
print(np.sqrt(hhmps @ mps))
```
Truncation to bond dimension 100 will introduce a small error:

```
hhmps, cps_error = hhmps.compress(max_bond_dim=100, cutoff=1E-12)
print('error = ', cps_error)print(hhmps.show_bond_dims())
print(np.sqrt(hhmps @ mps))
```
Truncation to bond dimension 30 will introduce a larger error:

```
hhmps, cps_error = hhmps.compress(max_bond_dim=30, cutoff=1E-12)
print('error = ', cps_error)
print(hhmps.show_bond_dims())
print(np.sqrt(hhmps @ mps))
```
## **1.4.7 MPO-MPO Contraction**

One can also first contract two MPO:

```
h2 = mpo @ mpo
print(h2.show_bond_dims())
```
Check expectation value:

```
print(np.sqrt((h2 @ mps) @ mps))
```
## **1.4.8 MPO Bond Dimension Truncation**

Compression MPO (keeping accuracy):

```
h2, cps_error = h2.compress(cutoff=1E-12)
print('error = ', cps_error)
print(h2.show_bond_dims())
print(np.sqrt((h2 @ mps) @ mps))
```
MPO Truncated to bond dimension 15:

```
h2, cps_error = h2.compress(max\_bond\_dim=15, cutoff=1E-12)print('error = ', cps_error)
print(h2.show_bond_dims())
print(np.sqrt((h2 @ mps) @ mps))
```
MPO Truncated to bond dimension 12:

```
h2, cps_error = h2.compress(max\_bond\_dim=12, cutoff=1E-12)print('error = ', cps_error)
print(h2.show_bond_dims())
print(np.sqrt((h2 @ mps) @ mps))
```
## <span id="page-14-0"></span>**1.5 Determinant Tools**

### **1.5.1 N2(10o, 7e) (STO3G)**

Ground-state DMRG (N2 STO3G) with C++ optimized core functions:

```
import numpy as np
from pyblock3.algebra.mpe import MPE
from pyblock3.hamiltonian import Hamiltonian
from pyblock3.fcidump import FCIDUMP
fd = 'data/N2.STO3G.FCIDUMP'
bond\_dim = 250hami1 = Hamiltonian(FCIDUMP(pg='d2h') .read(fd), flat=True)mpo = hamil.build_qc_mpo()mpo, = = mpo.compress(cutoff=1E-9, norm_cutoff=1E-9)
mps = hamil.build_mps(bond_dim)
dmrg = MPE(mps, mpo, mps).dmrg(bdims=[bond_dim], noises=[1E-6, 0], dav_thrds=[1E-4],\Box˓→iprint=2, n_sweeps=10)
ener = d m r g. energies[-1]print("Energy = %20.12f" % ener)
```
Check MPO:

```
print('MPO = ', mpo.show_bond_dims())
mpo, error = mpo.\compress(cutoff=1E-12)print('MPO = ', mpo.show_bond_dims())
```
Check MPS:

```
print('MPS = ', mps.show_bond_dims())
print(mps.norm())
```
Check ground-state energy:

mps @ (mpo @ mps)

## **1.5.2 MPO-MPS Contraction**

 $mps.$ opts = {}  $hmps = mpo$  @ mps print(hmps.show\_bond\_dims()) print(hmps.norm())

The result MPS can be compressed:

 $hmps$ ,  $=$   $hmps$ .compress(cutoff=1E-12) print(hmps.show\_bond\_dims()) print(hmps.norm())

MPO truncation to bond dimension 50:

```
cmpo, cps_error = mpo.compress(maxbond\_dim=50, cutoff=1E-12)print('error = ', cps_error)
print(cmpo.show_bond_dims())
```
Apply contracted MPO to MPS:

hmps = cmpo @ mps print(hmps.show\_bond\_dims()) print(hmps.norm())

## **1.5.3 Determinants**

Using SliceableTensor:

```
smps = mps.to_non_flat().to_sliceable()
print(smps[0])
print('-'*20)
print(smps[0][:, 2:, 2])
print('-'*20)
print(smps[0][:, :2, 2].infos)
print('-'*20)
print(smps[0])
print('-'*20)
print(smps.amplitude([3, 3, 0, 3, 0, 3, 3, 3, 3, 0]))
```
If the determinant belongs to another symmetry sector, the overlap should be zero:

print(smps.amplitude([3, 3, 0, 0, 0, 3, 3, 3, 3, 0]))

Check the overlap for all doubly occupied determinants:

```
import itertools
coeffs = []for ocp in itertools.combinations(range(10), 7):
   det = [0] * mps.n_sites
   for t in ocp:
        det[t] = 3tt = time.perf_counter()
```
(continues on next page)

(continued from previous page)

```
coeffs.append(smps.amplitude(det))
print(np.array(det), "%10.5f" % coeffs[-1])
```
Check the sum of probabilities:

```
print((np.array(coeffs) ** 2).sum())
```
## <span id="page-16-0"></span>**1.6 One-Particle Density Matrix**

## **1.6.1 N2(10o, 7e) (STO3G)**

Ground-state DMRG (N2 STO3G) with C++ optimized core functions:

```
import numpy as np
from pyblock3.algebra.mpe import MPE
from pyblock3.hamiltonian import Hamiltonian
from pyblock3.fcidump import FCIDUMP
from pyblock3.symbolic.expr import OpElement, OpNames
from pyblock3.algebra.symmetry import SZ
fd = 'data/N2.STO3G.FCIDUMP'
bond\_dim = 500hamil = Hamiltonian(FCIDUMP(pg='d2h').read(fd), flat=True)
mpo = hamil.build_qc_mpo()mpo, = mpo.compress(cutoff=1E-9, norm_cutoff=1E-9)
mps = hamil.build_mps(bond_dim)dmrg = MPE(mps, mpo, mps).dmrg(bdims=[bond_dim], noises=[1E-6, 0], dav_thrds=[1E-4],\Box˓→iprint=2, n_sweeps=10)
ener = dmrg. energies[-1]print("Energy = %20.12f" % ener)
print('energy error = ', np.abs(ener - -107.654122447525))
assert np.abs(ener - -107.654122447525) < 1E-6
```
Now we can calculate the 1pdm based on ground-state MPS, and compare it with the FCI result.

```
# FCI results
pdm1_std = np.zeros((hamil.n_sites, hamil.n_sites))
pdm1_std[0, 0] = 1.999989282592
pdm1_std[0, 1] = -0.000025398134
pdm1_std[0, 2] = 0.000238560621
pdm1_std[1, 0] = -0.000025398134
pdm1_std[1, 1] = 1.991431489457
pdm1_std[1, 2] = -0.005641787787
pdm1_std[2, 0] = 0.000238560621
pdm1_std[2, 1] = -0.005641787787
pdm1\_std[2, 2] = 1.985471515555pdm1_std[3, 3] = 1.999992764813
pdm1_std[3, 4] = -0.000236022833
```
(continues on next page)

(continued from previous page)

```
pdm1_std[3, 5] = 0.000163863520
pdm1\_std[4, 3] = -0.000236022833pdm1_std[4, 4] = 1.986371259953
pdm1\_std[4, 5] = 0.018363506969pdm1_std[5, 3] = 0.000163863520
pdm1_std[5, 4] = 0.018363506969
pdm1_std[5, 5] = 0.019649294772
pdm1_std[6, 6] = 1.931412559660
pdm1_std[7, 7] = 0.077134636900
pdm1_std[8, 8] = 1.931412559108
pdm1_std[9, 9] = 0.077134637190
pdm1 = np.zeros((hamil.n_sites, hamil.n_sites))
for i in range(hamil.n_sites):
   diop = OpElement(OpNames.D, (i, 0), q_label=SZ(-1, -1, hamil.orb_sym[i]))
   di = hamil.build\_site\_mpo(diop)for j in range(hamil.n_sites):
       djop = OpElement(OpNames.D, (j, 0), q_label=SZ(-1, -1, hamil.orb_sym[j]))
        dj = hamil.build_site_mpo(djop)
        # factor 2 due to alpha + beta spins
       pdm1[i, j] = 2 * np.dot((di @ mps).conj(), dj @ mps)# 1pdm error is often approximately np.sqrt(error in energy)
print('max 1pdm error = ', np.abs(pdm1 - pdm1_std).max())assert np.abs(pdm1 - pdm1_std).max() < 1E-6
```
# <span id="page-17-0"></span>**1.7 Finite-Temperature DMRG**

References:

- Feiguin, A. E., White, S. R. Finite-temperature density matrix renormalization using an enlarged Hilbert space. *Physical Review B* 2005, **72**, 220401.
- Feiguin, A. E., White, S. R. Time-step targeting methods for real-time dynamics using the density matrix renormalization group. *Physical Review B* 2005, **72**, 020404.

Here is an example for calculating  $\exp(-\beta/2 \cdot H)|\psi\rangle$ .

Imports:

```
from pyblock3.algebra.integrate import rk4_apply
from pyblock3.hamiltonian import Hamiltonian
from pyblock3.fcidump import FCIDUMP
import numpy as np
import time
from functools import reduce
flat = Falsecutoff = 1E-12
```
## **1.7.1 Ancilla Approach**

```
fd = 'data/HB.STO6G.R1.8.FCIDUMP'hamil = Hamiltonian(FCIDUMP(pg='d2h', mu=-1.0).read(fd), flat=flat)
mps = hamil.build_ancilla_mps()
mpo = hamil.build_ancilla_mpo(hamil.build_qc_mpo())
mpo.const = 0.0print('MPS = ', mps.show\_bond\_dims())print('MPO = ', mpo.show_bond_dims())
mpo, error = mpo.compress(cutoff=cutoff)
print('MPO = ', mpo.show_bond_dims(), error)
init_e = np.dot(mps, mpo @ mps) / np.dot(mps, mps)print('Initial Energy = ', init_e)
print('Error = ', init_e - 0.3124038410492045)mps.opts = dict(max_bond_dim=200, cutoff=cutoff)
beta = 0.01tt = time.perf_counter()fmps = rk4_apply((-beta / 2) * mpo, mps)
ener = np.dot(fmps, mpo @ fmps) / np.dot(fmps, fmps)
print('time = ', time.perf_counter() - tt)
print('Energy = ', ener)
print('Error = ', ener - 0.2408363230374028)
```
## **1.7.2 Matrix Product Ancilla Operator Approach**

Here, the ancilla MPS is contracted to an MPO, where both the physical and the auxiliary dimension is located on one site each.

```
mps = hamil.build_ancilla_mps()
mps.tensors = [a.hdot(b) for a, b in zip(mps.tensors[0::2], mps.tensors[1::2])]
mpo = hamil.build_qc_mpo()mpo.const = 0.0print('MPS = ', mps.show_bond_dims())
print('MPO = ', mpo.show_bond_dims())
mpo, = mpo.compress(cutoff=cutoff)
print('MPO = ', mpo.show_bond_dims())
init_e = np.dot(mps, mpo @ mps) / np.dot(mps, mps)print('Initial Energy = ', init_e)
print('Error = ', init_e - 0.3124038410492045)mps.opts = dict(max_bond_dim=200, cutoff=cutoff)
beta = 0.01tt = time.perf_counter()fmps = rk4_apply((-beta / 2) * mpo, mps)
ener = np.dot(fmps, mpo @ fmps) / np.dot(fmps, fmps)
print('time = ', time.perf_counter() - tt)
```
(continues on next page)

(continued from previous page)

```
print('Energy = ', ener)
print('Error = ', ener - 0.2408363230374028)
```
## **1.7.3 Time-Step Targeting Approach**

The more efficient way of imaginary time evolution is using Time-Step Targeting Approach:

```
from pyblock3.hamiltonian import Hamiltonian
from pyblock3.fcidump import FCIDUMP
from pyblock3.algebra.mpe import MPE
import numpy as np
import time
flat = Truecutoff = 1E-12fd = '../data/HB.STO6G.R1.8.FCIDUMP'hamil = Hamiltonian(FCIDUMP(pg='d2h', mu=-1.0).read(fd), flat=flat)
mps = hamil.build_ancilla_mps()
mpo = hamil.build_qc_mpo()
mpo = hamil.build_ancilla_mpo(mpo)
mpo.const = 0.0print('MPS = ', mps.show_bond_dims())
print('MPO = ', mpo.show_bond_dims())
mpo, error = mpo.\compress(cutoff=cutoff)print('MPO = ', mpo.show_bond_dims(), error)
init_e = np.dot(mps, mpo @ mps) / np.dot(mps, mps)print('Initial Energy = ', init_e)
print('Error = ', init_e - 0.3124038410492045)beta = 0.05mpe = MPE(mps, mpo, mps)
mpe.tddmrg(bdims=[500], dt=-beta / 2, iprint=2, n_sweeps=1, n_sub_sweeps=6)
mpe.tddmrg(bdims=[500], dt=-beta / 2, iprint=2, n_sweeps=9, n_sub_sweeps=2)
```
# <span id="page-19-0"></span>**1.8 DDMRG++ for Green's Function**

References:

• Ronca, E., Li, Z., Jimenez-Hoyos, C. A., Chan, G. K. L. Time-step targeting time-dependent and dynamical density matrix renormalization group algorithms with ab initio Hamiltonians. *Journal of Chemical Theory and Computation* 2017, **13**, 5560-5571.

The following example calculate the Green's function for H10 (STO6G):

$$
G_{ij}(\omega) = \langle \Psi_0 | a_j^{\dagger} \frac{1}{\omega + \hat{H}_0 - E_0 + i\eta} a_i | \Psi_0 \rangle
$$

where  $|\Psi_0\rangle$  is the ground-state,  $i = j = 4$  (isite),  $\omega = -0.17$ ,  $\eta = 0.05$ .

```
import time
import numpy as np
from pyblock3.algebra.mpe import MPE
from pyblock3.hamiltonian import Hamiltonian
from pyblock3.fcidump import FCIDUMP
from pyblock3.symbolic.expr import OpElement, OpNames
from pyblock3.algebra.symmetry import SZ
np.random.seed(1000)
fd = 'data/H10.STO6G.R1.S.FCIDUMP'ket\_bond\_dim = 500bra bond \dim = 750hamil = Hamiltonian(FCIDUMP(pg='d2h').read(fd), flat=True)
tx = time.perf_counter()mpo = hamil.build_qc_mpo()print('MPO (NC) =, mpo.show\_bond\_dims())print('build mpo time = ', time.perf_counter() - tx)tx = time.perf_counter()
mpo, = = mpo.compress(left=True, cutoff=1E-9, norm_cutoff=1E-9)
print('MPO (compressed) = ', mpo.show_bond_dims())
print('compress mpo time = ', time.perf_counter() - tx)
mps = hamil.build_mps(ket_bond_dim, occ=occ)
print('MPS = ', mps.show_bond_dims())
bdims = [500]
noises = [1E-4, 1E-5, 1E-6, 0]davthrds = Nonedmrg = MPE(mps, mpo, mps).dmrg(bdims=bdims, noises=noises,
                            dav_thrds=davthrds, iprint=2, n_sweeps=20, tol=1E-12)
ener = d m r g. energies[-1]print("Energy = %20.12f" % ener)
isite = 4mpo.const -= ener
omega, eta = -0.17, 0.05
dop = OpElement(OpNames.D, (isite, \emptyset), q_label=SZ(-1, -1, hamil.orb_sym[isite]))
bra = hamil.build_mps(bra_bond_dim, target=SZ.to_flat(
   dop.q_label + SZ.from_flat(hamil.target)))
dmpo = hamil.build_site_mpo(dop)
print('DMPO = ', dmpo.show_bond_dims())
MPE(bra, dmpo, mps).linear(bdims=[bra_bond_dim], noises=noises,
                                cg_thrds=davthrds, iprint=2, n_sweeps=20, tol=1E-12)
np.random.seed(0)
gbra = hamil.build_mps(bra_bond_dim, target=SZ.to_flat(
```
(continues on next page)

(continued from previous page)

```
dop.q_label + SZ.from_flat(hamil.target)))
print('GFMPO = ', mpo.show_bond_dims())
print(MPE(bra, dmpo, mps).greens_function(mpo, omega, eta, bdims=[bra_bond_dim],␣
˓→noises=noises,
                               cg_thrds=[1E-4] * 10, iprint=2, n_sweeps=10, tol=1E-4))
```
## <span id="page-21-0"></span>**1.9 Real-Time Time-Dependent DMRG (RT-TD-DMRG)**

References:

• Ronca, E., Li, Z., Jimenez-Hoyos, C. A., Chan, G. K. L. Time-step targeting time-dependent and dynamical density matrix renormalization group algorithms with ab initio Hamiltonians. *Journal of Chemical Theory and Computation* 2017, **13**, 5560-5571.

Here we use RT-TD-DMRG and Fast Fourier Transform (FFT) to calculate the same quantity defined in previous section, namely, the Green's function for H10 (STO6G) (for a wide range of frequencies):

$$
G_{ij}(\omega) = \langle \Psi_0 | a_j^{\dagger} \frac{1}{\omega + \hat{H}_0 - E_0 + i\eta} a_i | \Psi_0 \rangle
$$

where  $|\Psi_0\rangle$  is the ground-state,  $i = j = 4$  (isite),  $\eta = 0.05$ .

This is obtained from a Fourier transform from time domain to frequency domain:

$$
G_{ij}(t) = -i\langle \Psi_0 | a_j^{\dagger} e^{-i(\hat{H}_0 - E_0)t} a_i | \Psi_0 \rangle
$$
  

$$
G_{ij}(\omega) = \int_{-\infty}^{\infty} dt e^{-i\omega t} G_{ij}(t) e^{-\eta t}
$$

where  $e^{-\eta t}$  is a broading factor.

```
import time
import numpy as np
from pyblock3.algebra.mpe import MPE
from pyblock3.hamiltonian import Hamiltonian
from pyblock3.algorithms.core import DecompositionTypes
from pyblock3.fcidump import FCIDUMP
from pyblock3.symbolic.expr import OpElement, OpNames
from pyblock3.algebra.symmetry import SZ
```
np.random.seed(1000)

First, we load the definition of a quantum chemistry Hamiltonian from a FCIDUMP file. Use  $flat = True$  to activate the efficient C++ backend.

```
fd = '../data/HI0.STO6G.R1.8.FCIDUMP'ket\_bond\_dim = 500bra bond dim = 500hamil = Hamiltonian(FCIDUMP(pg='d2h').read(fd), flat=True)
```
Then, we build the MPO mpo for the Hamiltonian. The compression of mpo can decrease the MPO bond dimension, which will then save some runtime during DMRG and time evolution algorithms.

```
tx = time.perf_counter()mpo = hamil.build_qc_mpo()print('MPO (NC) = ', mpo.show_bond_dims())
print('build mpo time = ', time.perf_counter() - tx)tx = time.perf_counter()mpo, = mpo.compress(left=True, cutoff=1E-9, norm_cutoff=1E-9)
print('MPO (compressed) = ', mpo.show_bond_dims())
print('compress mpo time = ', time.perf_counter() - tx)
```
Now we build a random MPS, as the initial guess for the DMRG algorithm.

```
mps = hamil.build_mps(ket_bond_dim)
print('MPS = ', mps.show_bond_dims())
```
MPE (Matrix Product Expectation) is a bra-mpo-ket tensor network structure, with some partial contraction of envionments stored internally. DMRG (sweep) algorithm can be invoked based on MPE. For DMRG algorithm, bra and ket are the same, both represented as the mps object.

```
bdims = [500]
noises = [1E-4, 1E-5, 1E-6, 0]davthrds = Nonedmrg = MPE(mps, mpo, mps).dmrg(bdims=bdims, noises=noises,
                            dav_thrds=davthrds, iprint=2, n_sweeps=20, tol=1E-12)
ener = d m r g. energies[-1]print("Energy = %20.12f" % ener)
```
Now ener is the ground-state energy  $E_0$  of the system. We substract this constant from MPO to let the mpo object represent  $\hat{H}_0 - \vec{E_0}$ .

isite  $= 4$ mpo.const -= ener

Here, dop is the destruction operator  $\hat{a}_{4\alpha}$ , defined using OpElement, where the first argument OpNames. D is the operator name, the second argument (isite,  $\theta$ ) is the orbital index (counting from zero) and spin index (0 = alpha, 1 = beta), and the last argument q\_label is a quantum number, representing how this operator changes the quantum number of a state. Here  $\hat{a}_{4\alpha}$  will decrease particle number by 1, decrease 2S\_z by 1, and change point group irrep by the point group irrep of orbital isite (which is 4 here). An MPO dmpo (bond dimension  $= 1$ ) can be directly built from single site operator dop using hamil.build\_site\_mpo().

```
dop = OpElement(OpNames.D, (isite, 0), q_label=SZ(-1, -1, hamil.orb_sym[isite]))
dmpo = hamil.build_site_mpo(dop)
print('DMPO = ', dmpo.show_bond_dims())
```
Next, we need to construct an MPS bra, which is  $\hat{a}_{4\alpha}|\Psi_0\rangle$  where  $|\Psi_0\rangle$  is the ground-state mps. First we define bra as a random MPS with the correct quantum number. The quantum number of bra is simply the sum of the quantum number of dop and mps.

```
bra = hamil.build_mps(bra_bond_dim, target=SZ.to_flat(
   dop.q_label + SZ.from_flat(hamil.target)))
```
Then we use MPE.linear() to fit bra to dmpo @ mps. This is a sweep algorithm similar to DMRG. In principle, the following line (and the above line) can be replaced by simply bra = dmpo @ mps; bra.fix\_pattern() (which may be slower). Also note that MPE.linear may have some problems handling the constant term in MPO. If the mpo has a constant term (the dmpo here does not have a constant), one can do MPE(bra, mpo - mpo.const, mps).  $linear(...);$  bra  $+=$  mpo.const  $*$  mps.

```
MPE(bra, dmpo, mps).linear(bdims=[bra_bond_dim], noises=noises,
                                cg_thrds=davthrds, iprint=2, n_sweeps=20, tol=1E-12)
```
Now we obtain a (deep) copy of bra to be ket. Later when we time evolve ket, bra will not be changed.

```
ket = bra.copy()dt = 0.1eta = 0.05t = 100.0nstep = int(t / dt)
```
Real time evolution can be performed using MPE.tddmrg(), with a imaginary dt argument. normalize should be set to False, so that we will not keep ket normalized, so that the constant prefactor in ket will transformed into rtgf, which is convenient. Note that since (in principle) real time evolution does not change the norm of the MPS, whether keeping the MPS normalized should not make a difference. When MPS is not explicitly normalized, the norm of MPS printed after each sweep can be used as an indicator of the accuracy of the algorithm. For imaginary time evolution, however, it is recommended to explicitly normalize MPS, since during the imaginary time evolution the prefactor in the MPS is not a constant. It can grow up rapidly, which may create some numerical problem.

After each time step, the overlap between bra and ket, which is  $G_{44}(t)$ , is calculated and stored in rtgf.

```
mpe = MPE(ket, mpo, ket)
rtgf = np.zeros((nstep, ), dtype=complex)
print('total step = ', nstep)for it in range(0, nstep):
    cur_t = it * dtmpe.tddmrg(bdims=[500], dt=-dt * 1j, iprint=2, n_sweeps=1, n_sub_sweeps=2,\Box˓→normalize=False)
    rtgf[it] = np.dot(bra.conj(), ket)
    print("=== T = %10.5f EX = %20.15f + %20.15f i" % (cur_t, rtgf[i], real, rtgf[i].]\rightarrowimag))
```
A single step of time evolution can also be written as (currently not completely supported), which can be significantly slower than MPE.tddmrg().

# fmps = rk4\_apply((-dt \* 1j) \* mpo, mps)

Finally, one can use FFT to transform back to frequency domain.

```
def gf_fft(eta, dt, rtgf):
   dt = abs(dt)npts = len(rtgf)frq = np.fft.fftfreq(npts, dt)frq = np.fft.fftshift(frq) * 2.0 * np.pi
   fftinp = -1j * r t g f * np . exp(-eta * dt * np . arge(0, npts))Y = np. fft.fft(fftinp)
   Y = np.fft.fftshift(Y)
```
(continues on next page)

(continued from previous page)

```
Y_{\text{real}} = Y \text{ real } * dtY\_{imag} = Y\_{imag} * dtreturn frq, Y_real, Y_imag
frq, yreal, yimag = gf_fft(eta, dt, rtgf)
```
The following figure compares the results obtained from DDMRG++ and td-DMRG (with lowdin orbitals, dt = 0.1, eta  $= 0.005$ ,  $t = 1000.0$ ).

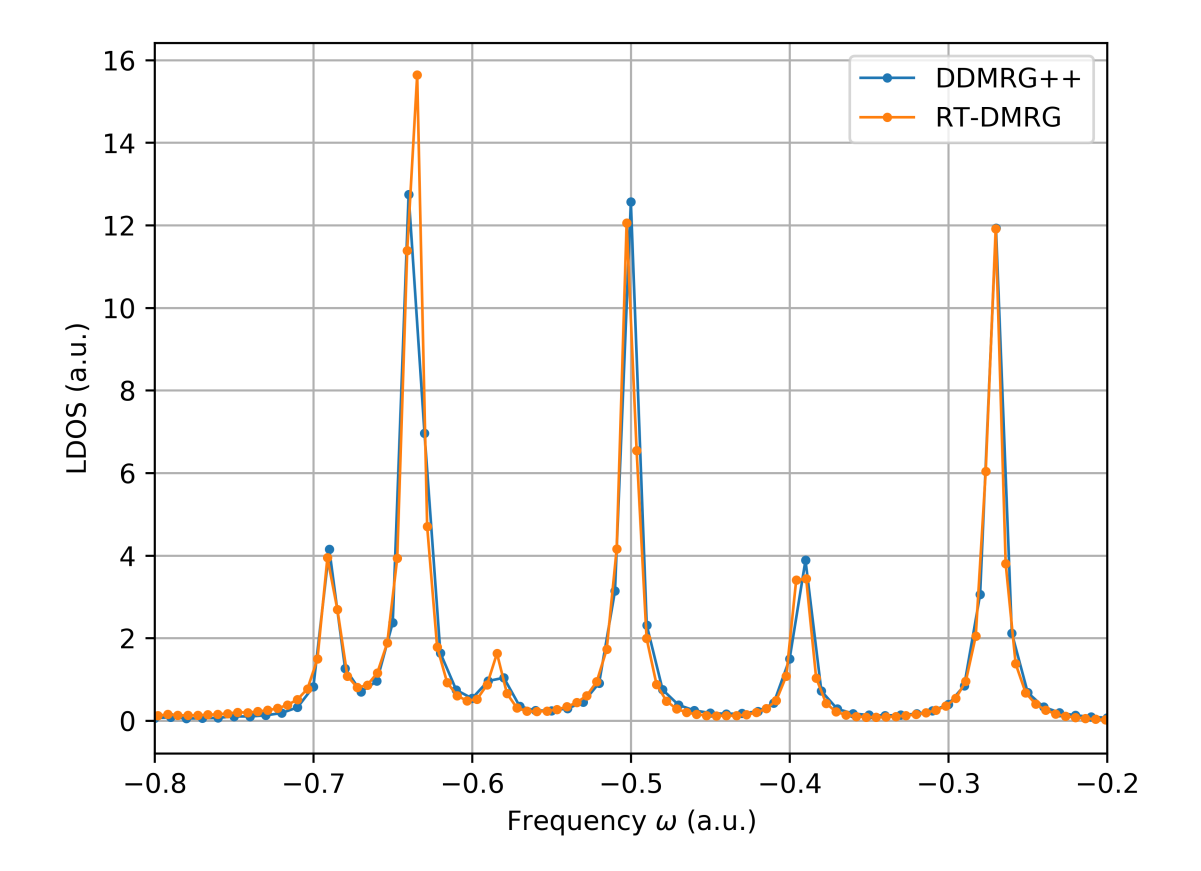

## **CHAPTER**

## **TWO**

## **PYBLOCK3 API REFERENCES**

## <span id="page-26-3"></span><span id="page-26-1"></span><span id="page-26-0"></span>**2.1 pyblock3.algebra**

## <span id="page-26-2"></span>**2.1.1 pyblock3.algebra.core**

Basic definitions for block-sparse tensors and block-sparse tensors with fermion factors.

### class pyblock3.algebra.core.FermionTensor(*\*args: Any*, *\*\*kwargs: Any*)

Bases: NDArrayOperatorsMixin

block-sparse tensor with fermion factors.

### **Attributes:**

## **odd**

[SparseTensor] Including blocks with odd fermion parity.

#### **even**

[SparseTensor] Including blocks with even fermion parity.

#### conj()

Complex conjugate. Note that np.conj() is a ufunc (no need to be defined). But np.real and np.imag are array\_functions

### copy()

deflate(*cutoff=0*)

### diag()

### property dtype

Element datatype.

fuse(*\*idxs*, *info=None*, *pattern=None*)

Fuse several legs to one leg.

### **Args:**

#### **idxs**

[tuple(int)] Leg indices to be fused. The new fused index will be idxs[0].

#### **info**

[BondFusingInfo (optional)] Indicating how quantum numbers are collected. If not specified, the direct sum of quantum numbers will be used. This will generate minimal and (often) incomplete fused shape.

#### <span id="page-27-0"></span>**pattern**

[str (optional)] A str of '+'/'-'. Only required when info is not specified. Indicating how quantum numbers are linearly combined.

#### hdot(*b*, *out=None*)

Horizontally contract operator tensors (contracting connected virtual dimensions).

### property imag

### property infos

Return the quantum number layout of the FermionTensor, similar to numpy.ndarray.shape.

#### item()

Return scalar element.

#### kron\_add(*b*, *infos=None*)

Direct sum of first and last legs. Middle legs are summed.

kron\_product\_info(*\*idxs*, *pattern=None*)

kron\_sum\_info(*\*idxs*, *pattern=None*)

#### left\_canonicalize(*mode='reduced'*)

Left canonicalization (using QR factorization). Left canonicalization needs to collect all left indices for each specific right index. So that we will only have one R, but left dim of q is unchanged.

#### **Returns:**

q, r : (FermionTensor, SparseTensor (gauge))

#### left\_svd(*full\_matrices=True*)

Left svd needs to collect all left indices for each specific right index.

#### **Returns:**

l, s, r : (FermionTensor, SparseTensor (vector), SparseTensor (gauge))

lq(*mode='reduced'*)

### property n\_blocks

Number of (non-zero) blocks.

#### property nbytes

Number bytes in memory.

### property ndim

Number of dimensions.

## static ones(*bond\_infos*, *pattern=None*, *dq=None*, *dtype=<class 'float'>*)

Create operator tensor with ones.

pdot(*b*, *out=None*)

qr(*mode='reduced'*)

### static random(*bond\_infos*, *pattern=None*, *dq=None*, *dtype=<class 'float'>*) Create operator tensor with random elements.

#### property real

<span id="page-28-0"></span>right\_canonicalize(*mode='reduced'*)

Right canonicalization (using QR factorization).

#### **Returns:**

l, q : (SparseTensor (gauge), FermionTensor)

right\_svd(*full\_matrices=True*)

Right svd needs to collect all right indices for each specific left index.

#### **Returns:**

l, s, r : (SparseTensor (gauge), SparseTensor (vector), FermionTensor)

#### shdot(*b*, *out=None*)

Horizontally contract operator tensors (matrices) in symbolic matrix.

```
symmetry_fuse(finfos, symm_map)
```

```
tensordot(b, axes=2)
```
to\_dense(*infos=None*)

to\_sliceable(*infos=None*)

to\_sparse()

```
transpose(axes=None)
```
static truncate\_svd(*l*, *s*, *r*, *max\_bond\_dim=-1*, *cutoff=0.0*, *max\_dw=0.0*, *norm\_cutoff=0.0*) Truncate tensors obtained from SVD.

### **Args:**

**l, s, r**

[tuple(SparseTensor/FermionTensor)] SVD tensors.

#### **max\_bond\_dim**

[int] Maximal total bond dimension. If  $k = -1$ , no restriction in total bond dimension.

#### **cutoff**

[double] Minimal kept singular value.

#### **max\_dw**

[double] Maximal sum of square of discarded singular values.

#### **norm\_cutoff**

[double] Blocks with norm smaller than norm\_cutoff will be deleted.

### **Returns:**

#### **l, s, r**

[tuple(SparseTensor/FermionTensor)] SVD decomposition.

#### **error**

[float] Truncation error (same unit as singular value squared).

#### unfuse(*i*, *info*)

Unfuse one leg to several legs. May introduce some additional zero blocks.

### **Args:**

**i**

[int] index of the leg to be unfused. The new unfused indices will be i,  $i + 1, \ldots$ 

**info**

[BondFusingInfo] Indicating how quantum numbers are collected.

<span id="page-29-0"></span>static zeros(*bond\_infos*, *pattern=None*, *dq=None*, *dtype=<class 'float'>*) Create operator tensor with zero elements.

#### class pyblock3.algebra.core.SliceableTensor(*reduced*, *infos=None*)

Bases: ndarray

Dense tensor of zero and non-zero blocks. For zero blocks, the elemenet is zero.

copy()

#### property density

Ratio of number of non-zero elements to total number of elements.

dot(*b*, *out=None*)

### property dtype

tensordot(*b*, *axes=2*)

#### to\_dense()

Convert to dense numpy.ndarray.

### to\_sparse()

### class pyblock3.algebra.core.SparseTensor(*\*args: Any*, *\*\*kwargs: Any*)

Bases: NDArrayOperatorsMixin

block-sparse tensor. Represented as a list of [SubTensor](#page-32-0).

#### property T

Transpose.

#### add(*b*)

#### conj()

Complex conjugate. Note that np.conj() is a ufunc (no need to be defined). But np.real and np.imag are array\_functions

#### copy()

deflate(*cutoff=0*)

Remove zero blocks.

### diag()

#### property dtype

Element datatype.

#### fuse(*\*idxs*, *info=None*, *pattern=None*)

Fuse several legs to one leg.

### **Args:**

#### **idxs**

[tuple(int)] Leg indices to be fused. The new fused index will be min(idxs).

#### <span id="page-30-0"></span>**info**

[BondFusingInfo (optional)] Indicating how quantum numbers are collected. If not specified, the direct sum of quantum numbers will be used. This will generate minimal and (often) incomplete fused shape.

#### **pattern**

[str (optional)] A str of '+'/'-'. Only required when info is not specified. Indicating how quantum numbers are linearly combined.  $len(pathern) == len(\text{idxs})$ 

### hdot(*b*, *out=None*)

Horizontal contraction (contracting connected virtual dimensions).

### property imag

#### property infos

Return the quantum number layout of the SparseTensor, similar to numpy.ndarray.shape.

### item()

Return scalar element.

### kron\_add(*b*, *infos=None*)

Direct sum of first and last legs. Middle legs are summed.

#### kron\_product\_info(*\*idxs*, *pattern=None*)

Kron product of quantum numbers along selected indices, for fusing purpose.

#### kron\_sum\_info(*\*idxs*, *pattern=None*)

Kron sum of quantum numbers along selected indices, for fusing purpose.

#### left\_canonicalize(*mode='reduced'*)

Left canonicalization (using QR factorization). Left canonicalization needs to collect all left indices for each specific right index. So that we will only have one R, but left dim of q is unchanged.

#### **Returns:**

q, r : tuple(SparseTensor)

#### left\_svd(*full\_matrices=False*)

Left svd needs to collect all left indices for each specific right index.

#### **Returns:**

l, s, r : tuple(SparseTensor)

lq(*mode='reduced'*)

#### property n\_blocks

Number of blocks.

### property nbytes

Number bytes in memory.

#### property ndim

Number of dimensions.

#### norm()

#### normalize\_along\_axis(*axis*)

static ones(*bond\_infos*, *pattern=None*, *dq=None*, *dtype=<class 'float'>*)

Create tensor from tuple of BondInfo with ones.

```
pdot(b, out=None)
```
Vertical contraction (all middle dims).

qr(*mode='reduced'*)

### quick\_deflate()

static random(*bond\_infos*, *pattern=None*, *dq=None*, *dtype=<class 'float'>*) Create tensor from tuple of BondInfo with random elements.

#### property real

#### right\_canonicalize(*mode='reduced'*)

Right canonicalization (using QR factorization).

#### **Returns:**

l, q : tuple(SparseTensor)

### right\_svd(*full\_matrices=False*)

Right svd needs to collect all right indices for each specific left index.

#### **Returns:**

l, s, r : tuple(SparseTensor)

#### subtract(*b*)

#### symmetry\_fuse(*finfos*, *symm\_map*)

Change from higher symmetry to lower symmetry.

#### **Args:**

#### **finfos**

[list(BondFusingInfo)] generated using BondFusingInfo.get\_symmetry\_fusing\_info

#### **symm\_map**

[lambda h: l] Map from higher symemtry irrep to lower symmetry irrep

tensor\_svd(*idx=2*, *linfo=None*, *rinfo=None*, *pattern=None*, *full\_matrices=False*)

Separate tensor in the middle, collecting legs as [0, idx) and [idx, ndim), then perform SVD.

#### **Returns:**

l, s, r : tuple(SparseTensor)

tensordot(*b*, *axes=2*)

```
to_dense(infos=None)
```

```
to_sliceable(infos=None)
```
#### to\_sparse()

transpose(*axes=None*)

### static truncate\_svd(*l*, *s*, *r*, *max\_bond\_dim=-1*, *cutoff=0.0*, *max\_dw=0.0*, *norm\_cutoff=0.0*, *eigen\_values=False*)

Truncate tensors obtained from SVD.

#### **Args:**

#### **l, s, r**

[tuple(SparseTensor)] SVD tensors.

#### <span id="page-32-1"></span>**max\_bond\_dim**

[int] Maximal total bond dimension. If  $k = -1$ , no restriction in total bond dimension.

#### **cutoff**

[double] Minimal kept singular value.

#### **max\_dw**

[double] Maximal sum of square of discarded singular values.

#### **norm\_cutoff**

[double] Blocks with norm smaller than norm\_cutoff will be deleted.

### **eigen\_values**

[bool] If True, treat *s* as eigenvalues.

#### **Returns:**

#### **l, s, r**

[tuple(SparseTensor)] SVD decomposition.

#### **error**

[float] Truncation error (same unit as singular value squared).

#### unfuse(*i*, *info*)

Unfuse one leg to several legs.

#### **Args:**

**i**

[int] index of the leg to be unfused. The new unfused indices will be i,  $i + 1, \ldots$ 

#### **info**

[BondFusingInfo] Indicating how quantum numbers are collected.

static zeros(*bond\_infos*, *pattern=None*, *dq=None*, *dtype=<class 'float'>*)

Create tensor from tuple of BondInfo with zero elements.

### <span id="page-32-0"></span>class pyblock3.algebra.core.SubTensor(*reduced*, *q\_labels=None*)

Bases: ndarray

A block in block-sparse tensor.

#### **Attributes:**

#### **q\_labels**

[tuple(SZ..)] Quantum labels for this sub-tensor block. Each element in the tuple corresponds one leg of the tensor.

conj()

copy()

diag()

#### property imag

norm()

classmethod ones(*shape*, *q\_labels=None*, *dtype=<class 'float'>*)

classmethod random(*shape*, *q\_labels=None*, *dtype=<class 'float'>*)

property real

<span id="page-33-2"></span>tensordot(*b*, *axes=2*)

transpose(*axes=None*)

classmethod zeros(*shape*, *q\_labels=None*, *dtype=<class 'float'>*)

pyblock3.algebra.core.implements(*np\_func*)

Wrapper for overwritting numpy methods.

pyblock3.algebra.core.method\_alias(*name*)

Make method callable from algebra.funcs.

## **2.1.2 pyblock3.algebra.flat**

### <span id="page-33-1"></span>**2.1.3 pyblock3.algebra.mpe**

Partially contracted tensor network (MPE) with methods for DMRG-like sweep algorithm.

CachedMPE enables swapping with disk storage to reduce memory requirement.

class pyblock3.algebra.mpe.CachedMPE(*bra*, *mpo*, *ket*, *opts=None*, *do\_canon=True*, *idents=None*, *tag='MPE'*, *scratch=None*, *maxsize=3*, *mpi=False*)

Bases: [MPE](#page-33-0)

MPE for large system. Using disk storage to reduce memory usage.

copy()

### property nbytes

```
class pyblock3.algebra.mpe.MPE(bra, mpo, ket, opts=None, do_canon=True, idents=None, mpi=False)
     Bases: object
```
Matrix Product Expectation (MPE). Original and partially contracted tensor network <br/> <br/>lmpo|ket>.

```
build_envs(l=0, r=2)
```
Canonicalize bra and ket around sites [l, r). Contract mpo around sites [l, r).

#### build\_envs\_no\_contract(*l=0*, *r=2*)

Canonicalize bra and ket around sites [l, r).

copy()

```
copy_shell(bra, mpo, ket)
```
dmrg(*bdims*, *noises=None*, *dav\_thrds=None*, *n\_sweeps=10*, *tol=1e-06*, *max\_iter=500*, *dot=2*, *iprint=2*, *forward=True*, *\*\*kwargs*)

eigs(*iprint=False*, *fast=False*, *conv\_thrd=1e-07*, *max\_iter=500*, *extra\_mpes=None*) Return ground-state energy and ground-state effective MPE.

#### property expectation

<bra|mpo|ket> for the whole system.

greens\_function(*mpo*, *omega*, *eta*, *bdims*, *noises=None*, *cg\_thrds=None*, *n\_sweeps=10*, *tol=1e-06*, *dot=2*, *iprint=2*)

linear(*bdims*, *noises=None*, *cg\_thrds=None*, *n\_sweeps=10*, *tol=1e-06*, *dot=2*, *iprint=2*)

<span id="page-34-1"></span>multiply(*fast=False*) property n\_sites property nbytes rk4(*dt*, *fast=False*, *eval\_ener=True*) solve\_gf(*ket*, *omega*, *eta*, *iprint=False*, *fast=False*, *conv\_thrd=1e-07*) tddmrg(*bdims*, *dt*, *n\_sweeps=10*, *n\_sub\_sweeps=2*, *dot=2*, *iprint=2*, *forward=True*, *normalize=True*, *\*\*kwargs*)

pyblock3.algebra.mpe.implements(*np\_func*)

## <span id="page-34-0"></span>**2.1.4 pyblock3.algebra.mps**

1D tensor network for MPS/MPO.

class pyblock3.algebra.mps.MPS(*\*args: Any*, *\*\*kwargs: Any*)

Bases: NDArrayOperatorsMixin

Matrix Product State / Matrix Product Operator.

### **Attributes:**

#### **tensors**

[list(SparseTensor/FermionTensor)] A list of block-sparse tensors.

## **n\_sites**

[int] Number of sites.

### **const**

[float] Constant term.

#### **opts**

[dict or None] Options indicating how bond dimension truncation should be done after MPO @ MPS, etc. Possible options are: max\_bond\_dim, cutoff, max\_dw, norm\_cutoff

### **dq**

[SZ] Delta quantum of MPO operator

### property T

#### amplitude(*det*)

Return overlap <MPS|det>. MPS tensors must be sliceable.

### property bond\_dim

### canonicalize(*center*)

MPS canonicalization.

### **Args:**

### **center**

[int] Site index of canonicalization center.

```
compress(**opts)
```
MPS bond dimension compression.

#### **Args:**

#### **max\_bond\_dim**

[int] Maximal total bond dimension. If  $k = -1$ , no restriction in total bond dimension.

#### **cutoff**

[double] Minimal kept singluar value.

#### **max\_dw**

[double] Maximal sum of square of discarded singluar values.

conj()

copy()

dot(*b*, *out=None*)

#### property dtype

fix\_pattern(*pattern=None*)

#### get\_bipartite\_entanglement()

matmul(*b*, *out=None*)

#### property n\_sites

Number of sites

#### norm()

```
classmethod ones(info, dtype=<class 'float'>, opts=None)
```
Construct unfused MPS from MPSInfo, with identity matrix elements.

## classmethod random(*info*, *low=0*, *high=1*, *dtype=<class 'float'>*, *opts=None*)

Construct unfused MPS from MPSInfo, with random matrix elements.

### show\_bond\_dims()

#### simplify()

Reduce virtual bond dimensions for symbolic sparse tensors. Only works when tensor is SparseSymbolicTensor.

symmetry\_fuse(*symm\_map*, *info=None*)

#### to\_ad\_sparse()

to\_flat()

```
to_non_flat()
```
### to\_sliceable(*info=None*)

Get a shallow copy of MPS with SliceableTensor.

#### **Args:**

#### **info**

[MPSInfo, optional] MPSInfo containing the complete basis BondInfo. If not specified, the Bond-Info will be generated from the MPS, which may be incomplete.

<span id="page-36-1"></span>to\_sparse()

to\_symbolic()

classmethod zeros(*info*, *dtype=<class 'float'>*, *opts=None*)

Construct unfused MPS from MPSInfo, with zero matrix elements.

### class pyblock3.algebra.mps.MPSInfo(*n\_sites*, *vacuum*, *target*, *basis*)

Bases: object

BondInfo in every site in MPS (a) For constrution of initial MPS. (b) For tracking basis info in construction of SliceableTensor.

### **Attributes:**

**n\_sites**

[int] Number of sites

### **vacuum**

[SZ] vacuum state

## **target**

[SZ] target state

### **basis**

[list(BondInfo)] BondInfo in each site

### **left\_dims**

[list(BondInfo)] Truncated states for left block

### **right\_dims**

[list(BondInfo)] Truncated states for right block

### set\_bond\_dimension(*bond\_dim*, *call\_back=None*)

Truncated bond dimension based on FCI quantum numbers each FCI quantum number has at least one state kept

## set\_bond\_dimension\_fci(*call\_back=None*)

FCI bond dimensions

## set\_bond\_dimension\_occ(*bond\_dim*, *occ*, *bias=1*)

bond dimensions from occupation numbers

### set\_bond\_dimension\_thermal\_limit()

Set bond dimension for MPS at thermal-limit state in ancilla approach.

```
pyblock3.algebra.mps.implements(np_func)
```
## <span id="page-36-0"></span>**2.1.5 pyblock3.algebra.symmetry**

Definition of quantum numbers.

### class pyblock3.algebra.symmetry.BondFusingInfo(*\*args*, *\*\*kwargs*)

Bases: [BondInfo](#page-37-0)

collection of quantum labels with quantum label information for fusing/unfusing

### **Attributes:**

**self**

[Counter] dict of quantum label and number of states

#### <span id="page-37-1"></span>**finfo**

 $[dict(SZ \rightarrow dict(tuple(SZ) \rightarrow (int, tuple(int))))]$  For each fused q and unfused q, the starting index in fused dim and the shape of unfused block

#### **pattern**

[str] a str of  $\dot{+}'$ ' -' indicating how quantum numbers are combined

#### static get\_symmetry\_fusing\_info(*info*, *symm\_map*)

Fusing info for tranfrom to lower symmetry.

#### **Args:**

#### **info**

[BondInfo] BondInfo at higher symmetry

#### **symm\_map**

[lambda h: l] Map from higher symemtry irrep to lower symmetry irrep

#### static kron\_sum(*items*, *ref=None*, *pattern=None*)

Direct sum of combination of quantum numbers.

### **Args:**

#### **items**

[list((tuple(SZ), tuple(int)))] The items to be summed. For every item, the q\_labels and matrix shape are given. Repeated items are okay (will not be considered).

#### **ref**

[BondInfo (optional)] Reference fused BondInfo.

```
static tensor_product(*infos, ref=None, pattern=None, trans=None)
```
Direct product of a collection of BondInfo.

#### **Args:**

#### **infos**

[tuple(BondInfo)] BondInfo for each unfused leg.

#### **ref**

[BondInfo (optional)] Reference fused BondInfo.

### <span id="page-37-0"></span>class pyblock3.algebra.symmetry.BondInfo(*\*args*, *\*\*kwargs*)

### Bases: Counter

collection of quantum labels

### **Attributes:**

#### **self**

[Counter] dict of quantum label and number of bonds

#### filter(*other*)

item()

#### keep\_maximal()

#### property n\_bonds

Total number of bonds.

#### property symm\_class

<span id="page-38-3"></span>static tensor\_product(*a*, *b*, *ref=None*) truncate(*bond\_dim*, *ref=None*) truncate\_no\_keep(*bond\_dim*, *ref=None*) class pyblock3.algebra.symmetry.SZ(*n=0*, *twos=0*, *pg=0*) Bases: object non-spin-adapted spin label static from\_flat(*x*) property is\_fermion static is\_flat\_fermion(*x*) to\_flat()

## <span id="page-38-0"></span>**2.2 pyblock3.algorithms**

## <span id="page-38-2"></span>**2.2.1 pyblock3.algorithms.core**

Common methods for sweep algorithms.

```
class pyblock3.algorithms.core.DecompositionTypes(value, names=None, *, module=None,
                                                       qualname=None, type=None, start=1,
                                                       boundary=None)
     Bases: Enum
     DensityMatrix = 1
     SWD = 2class pyblock3.algorithms.core.NoiseTypes(value, names=None, *, module=None, qualname=None,
                                              type=None, start=1, boundary=None)
     Bases: Enum
     Perturbative = 1Random = 2
class pyblock3.algorithms.core.SweepAlgorithm(cutoff=1e-14,
                                                   decomp_type=DecompositionTypes.DensityMatrix,
                                                   noise_type=NoiseTypes.Perturbative, mpi=False)
     Bases: object
     add_dm_noise(dm, mpo, wfn, noise, forward)
     add_wfn_noise(wfn, noise, forward)
     decomp_two_site(mpo, wfns, forward, noise, bond_dim, weights=None)
```

```
pyblock3.algorithms.core.fmt_size(i, suffix='B')
```
## <span id="page-39-6"></span><span id="page-39-1"></span>**2.2.2 pyblock3.algorithms.dmrg**

class pyblock3.algorithms.dmrg.DMRG(*mpe*, *bdims*, *noises=None*, *dav\_thrds=None*, *max\_iter=500*, *iprint=2*, *cutoff=1e-14*, *extra\_mpes=None*, *weights=None*, *init\_site=None*)

Bases: [SweepAlgorithm](#page-38-1) Density Matrix Renormalization Group (DMRG). solve(*n\_sweeps=10*, *tol=1e-06*, *dot=2*, *forward=True*)

## <span id="page-39-2"></span>**2.2.3 pyblock3.algorithms.green**

Bases: [SweepAlgorithm](#page-38-1)

class pyblock3.algorithms.green.GreensFunction(*mpe*, *mpo*, *omega*, *eta*, *bdims*, *noises=None*,

*cg\_thrds=None*, *iprint=2*)

DDMRG++ for solving Green's function. solve(*n\_sweeps=10*, *tol=1e-06*, *dot=2*)

## <span id="page-39-3"></span>**2.2.4 pyblock3.algorithms.linear**

class pyblock3.algorithms.linear.Linear(*mpe*, *bdims*, *noises=None*, *cg\_thrds=None*, *iprint=2*) Bases: [SweepAlgorithm](#page-38-1)

Solving linear equation or compression in sweeps.

solve(*n\_sweeps=10*, *tol=1e-06*, *dot=2*)

### <span id="page-39-4"></span>**2.2.5 pyblock3.algorithms.tddmrg**

class pyblock3.algorithms.tddmrg.TDDMRG(*mpe*, *bdims*, *iprint=2*, *\*\*kwargs*) Bases: [SweepAlgorithm](#page-38-1)

Time-step targetting td-DMRG approach.

solve(*dt*, *n\_sweeps=10*, *n\_sub\_sweeps=2*, *dot=2*, *forward=True*, *normalize=True*)

## <span id="page-39-0"></span>**2.3 pyblock3.hamiltonian**

### **2.3.1 pyblock3.hamiltonian**

<span id="page-39-5"></span>Quantum chemistry/general Hamiltonian object. For construction of MPS/MPO.

class pyblock3.hamiltonian.Hamiltonian(*fcidump*, *flat=False*)

Bases: object

Quantum chemistry/general Hamiltonian. For construction of MPS/MPO

**Attributes:**

**basis**

[list(BondInfo)] BondInfo in each site

<span id="page-40-1"></span>**orb\_sym** [list(int)] Point group symmetry for each site **n\_sites** [int] Number of sites **n\_syms** [int] Number of Point group symmetries **fcidump** [FCIDUMP] one-electron and two-electron file **vacuum** [SZ] vacuum state **target** [SZ] target state build\_ancilla\_mpo(*mpo*, *left=False*) build\_ancilla\_mps(*target=None*) build\_complex\_mps(*bond\_dim*, *target=None*, *occ=None*, *bias=1*) build\_complex\_qc\_mpo(*cutoff=1e-12*, *max\_bond\_dim=-1*) build\_identity\_mpo() build\_mpo(*gen*, *cutoff=1e-12*, *max\_bond\_dim=-1*, *const=0*) build\_mps(*bond\_dim*, *target=None*, *occ=None*, *bias=1*, *dtype=<class 'float'>*) build\_qc\_mpo() build\_site\_mpo(*op*, *k=-1*) get\_site\_ops(*m*, *op\_names*, *cutoff=1e-20*)

Get dict for matrix representation of site operators in mat (used for SparseSymbolicTensor.ops)

## <span id="page-40-0"></span>**2.3.2 pyblock3.fcidump**

One-body/two-body integral object.

class pyblock3.fcidump.FCIDUMP(*pg='c1'*, *n\_sites=0*, *n\_elec=0*, *twos=0*, *ipg=0*, *uhf=False*, *h1e=None*, *g2e=None*, *orb\_sym=None*, *const\_e=0*, *mu=0*, *general=False*)

```
Bases: object
```
build(*gen*)

parallelize(*mpi=True*)

read(*filename*)

Read FCI options and integrals from FCIDUMP file.

**Args:** filename : str

 $t(s, i, j)$ 

<span id="page-41-0"></span>v(*sij*, *skl*, *i*, *j*, *k*, *l*)

write(*filename*, *tol=1e-13*)

Write FCI options and integrals to FCIDUMP file.

**Args:**

filename : str tol : threshold for terms written into file

pyblock3.fcidump.parallelize\_g2e(*n\_sites*, *mrank*, *msize*, *g2e*)

pyblock3.fcidump.parallelize\_h1e(*n\_sites*, *mrank*, *msize*, *h1e*)

## **CHAPTER**

## **THREE**

## **INDICES AND TABLES**

- <span id="page-42-0"></span>• genindex
- modindex
- search

## **PYTHON MODULE INDEX**

## <span id="page-44-0"></span>p

pyblock3.algebra.core, [23](#page-26-2) pyblock3.algebra.mpe, [30](#page-33-1) pyblock3.algebra.mps, [31](#page-34-0) pyblock3.algebra.symmetry, [33](#page-36-0) pyblock3.algorithms.core, [35](#page-38-2) pyblock3.algorithms.dmrg, [36](#page-39-1) pyblock3.algorithms.green, [36](#page-39-2) pyblock3.algorithms.linear, [36](#page-39-3) pyblock3.algorithms.tddmrg, [36](#page-39-4) pyblock3.fcidump, [37](#page-40-0) pyblock3.hamiltonian, [36](#page-39-5)

## **INDEX**

## <span id="page-46-0"></span>A

[37](#page-40-1)

[37](#page-40-1)

[37](#page-40-1)

[37](#page-40-1)

[37](#page-40-1)

*method*), [37](#page-40-1)

*method*), [37](#page-40-1)

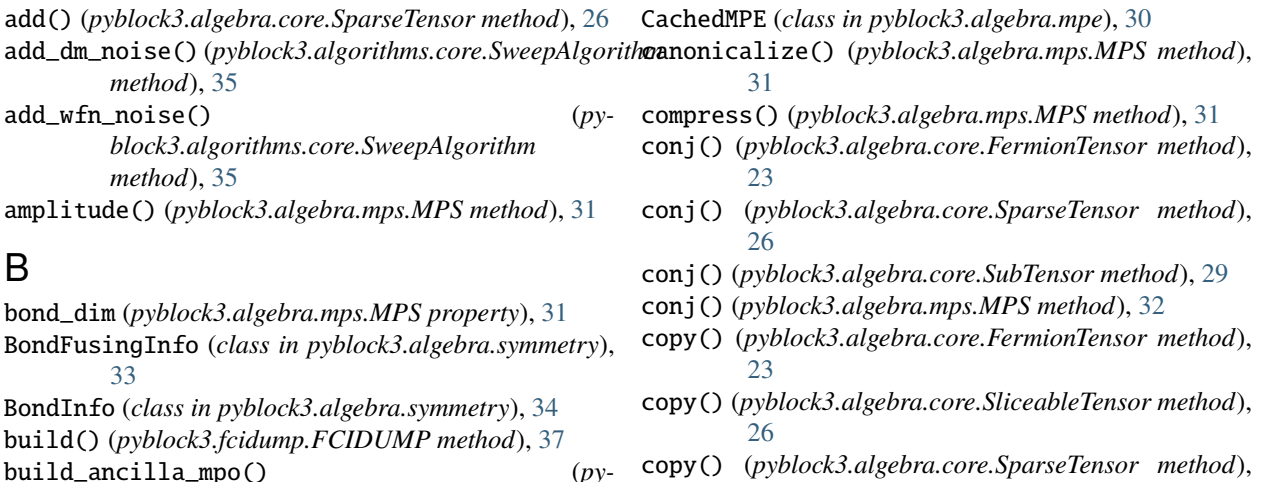

C

- copy() (*pyblock3.algebra.core.SparseTensor method*), [26](#page-29-0)
- copy() (*pyblock3.algebra.core.SubTensor method*), [29](#page-32-1)
- copy() (*pyblock3.algebra.mpe.CachedMPE method*), [30](#page-33-2)
- copy() (*pyblock3.algebra.mpe.MPE method*), [30](#page-33-2)
- copy() (*pyblock3.algebra.mps.MPS method*), [32](#page-35-0)
- copy\_shell() (*pyblock3.algebra.mpe.MPE method*), [30](#page-33-2)

## D

- decomp\_two\_site() (*pyblock3.algorithms.core.SweepAlgorithm method*), [35](#page-38-3)
- DecompositionTypes (*class in pyblock3.algorithms.core*), [35](#page-38-3)
- deflate() (*pyblock3.algebra.core.FermionTensor method*), [23](#page-26-3)
- deflate() (*pyblock3.algebra.core.SparseTensor method*), [26](#page-29-0)
- density (*pyblock3.algebra.core.SliceableTensor property*), [26](#page-29-0)
- DensityMatrix (*pyblock3.algorithms.core.DecompositionTypes attribute*), [35](#page-38-3)
- diag() (*pyblock3.algebra.core.FermionTensor method*), [23](#page-26-3)
- diag() (*pyblock3.algebra.core.SparseTensor method*), [26](#page-29-0)
- diag() (*pyblock3.algebra.core.SubTensor method*), [29](#page-32-1)

*block3.hamiltonian.Hamiltonian method*),

*block3.hamiltonian.Hamiltonian method*),

*block3.hamiltonian.Hamiltonian method*),

*block3.hamiltonian.Hamiltonian method*),

*block3.hamiltonian.Hamiltonian method*),

build\_ancilla\_mps() (*py-*

build\_complex\_mps() (*py-*

build\_complex\_qc\_mpo() (*py-*

build\_envs() (*pyblock3.algebra.mpe.MPE method*), [30](#page-33-2) build\_envs\_no\_contract() (*pyblock3.algebra.mpe.MPE method*), [30](#page-33-2) build\_identity\_mpo() (*py-*

build\_mpo() (*pyblock3.hamiltonian.Hamiltonian*

build\_mps() (*pyblock3.hamiltonian.Hamiltonian*

build\_qc\_mpo() (*pyblock3.hamiltonian.Hamiltonian*

DMRG (*class in pyblock3.algorithms.dmrg*), [36](#page-39-6) dmrg() (*pyblock3.algebra.mpe.MPE method*), [30](#page-33-2) dot() (*pyblock3.algebra.core.SliceableTensor method*), [26](#page-29-0) dot() (*pyblock3.algebra.mps.MPS method*), [32](#page-35-0) dtype (*pyblock3.algebra.core.FermionTensor property*), [23](#page-26-3) dtype (*pyblock3.algebra.core.SliceableTensor property*), [26](#page-29-0) dtype (*pyblock3.algebra.core.SparseTensor property*), [26](#page-29-0)

dtype (*pyblock3.algebra.mps.MPS property*), [32](#page-35-0)

## E

eigs() (*pyblock3.algebra.mpe.MPE method*), [30](#page-33-2) expectation (*pyblock3.algebra.mpe.MPE property*), [30](#page-33-2)

## F

- FCIDUMP (*class in pyblock3.fcidump*), [37](#page-40-1)
- FermionTensor (*class in pyblock3.algebra.core*), [23](#page-26-3)
- filter() (*pyblock3.algebra.symmetry.BondInfo method*), [34](#page-37-1)
- fix\_pattern() (*pyblock3.algebra.mps.MPS method*), [32](#page-35-0)
- fmt\_size() (*in module pyblock3.algorithms.core*), [35](#page-38-3)
- from\_flat() (*pyblock3.algebra.symmetry.SZ static method*), [35](#page-38-3)
- fuse() (*pyblock3.algebra.core.FermionTensor method*), [23](#page-26-3)
- fuse() (*pyblock3.algebra.core.SparseTensor method*), [26](#page-29-0)

# G

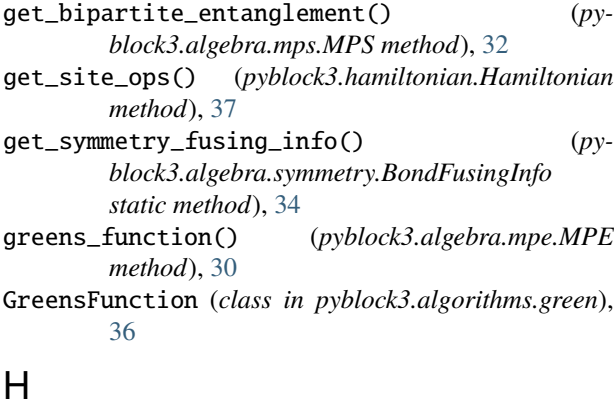

## H

Hamiltonian (*class in pyblock3.hamiltonian*), [36](#page-39-6) hdot() (*pyblock3.algebra.core.FermionTensor method*), [24](#page-27-0) hdot() (*pyblock3.algebra.core.SparseTensor method*), [27](#page-30-0)

- I
- imag (*pyblock3.algebra.core.FermionTensor property*), [24](#page-27-0)

imag (*pyblock3.algebra.core.SparseTensor property*), [27](#page-30-0)

- imag (*pyblock3.algebra.core.SubTensor property*), [29](#page-32-1)
- implements() (*in module pyblock3.algebra.core*), [30](#page-33-2)
- implements() (*in module pyblock3.algebra.mpe*), [31](#page-34-1)
- implements() (*in module pyblock3.algebra.mps*), [33](#page-36-1)
- infos (*pyblock3.algebra.core.FermionTensor property*),  $24$
- infos (*pyblock3.algebra.core.SparseTensor property*), [27](#page-30-0)
- is\_fermion (*pyblock3.algebra.symmetry.SZ property*), [35](#page-38-3)
- is\_flat\_fermion() (*pyblock3.algebra.symmetry.SZ static method*), [35](#page-38-3)
- item() (*pyblock3.algebra.core.FermionTensor method*), [24](#page-27-0)
- item() (*pyblock3.algebra.core.SparseTensor method*), [27](#page-30-0)
- item() (*pyblock3.algebra.symmetry.BondInfo method*), [34](#page-37-1)

## K

- keep\_maximal() (*pyblock3.algebra.symmetry.BondInfo method*), [34](#page-37-1)
- kron\_add() (*pyblock3.algebra.core.FermionTensor method*), [24](#page-27-0)
- kron\_add() (*pyblock3.algebra.core.SparseTensor method*), [27](#page-30-0)
- kron\_product\_info() (*pyblock3.algebra.core.FermionTensor method*),  $24$
- kron\_product\_info() (*pyblock3.algebra.core.SparseTensor method*), [27](#page-30-0)
- kron\_sum() (*pyblock3.algebra.symmetry.BondFusingInfo static method*), [34](#page-37-1)

kron\_sum\_info() (*pyblock3.algebra.core.FermionTensor method*), [24](#page-27-0)

kron\_sum\_info() (*pyblock3.algebra.core.SparseTensor method*), [27](#page-30-0)

## L

left\_canonicalize() (*pyblock3.algebra.core.FermionTensor method*), [24](#page-27-0) left\_canonicalize() (*pyblock3.algebra.core.SparseTensor method*), [27](#page-30-0) left\_svd() (*pyblock3.algebra.core.FermionTensor*

*method*), [24](#page-27-0)

left\_svd() (*pyblock3.algebra.core.SparseTensor method*), [27](#page-30-0) Linear (*class in pyblock3.algorithms.linear*), [36](#page-39-6)

linear() (*pyblock3.algebra.mpe.MPE method*), [30](#page-33-2) lq() (*pyblock3.algebra.core.FermionTensor method*), [24](#page-27-0) lq() (*pyblock3.algebra.core.SparseTensor method*), [27](#page-30-0)

## M

matmul() (*pyblock3.algebra.mps.MPS method*), [32](#page-35-0) method\_alias() (*in module pyblock3.algebra.core*), [30](#page-33-2) module pyblock3.algebra.core, [23](#page-26-3)

pyblock3.algebra.mpe, [30](#page-33-2) pyblock3.algebra.mps, [31](#page-34-1) pyblock3.algebra.symmetry, [33](#page-36-1) pyblock3.algorithms.core, [35](#page-38-3) pyblock3.algorithms.dmrg, [36](#page-39-6) pyblock3.algorithms.green, [36](#page-39-6) pyblock3.algorithms.linear, [36](#page-39-6) pyblock3.algorithms.tddmrg, [36](#page-39-6) pyblock3.fcidump, [37](#page-40-1) pyblock3.hamiltonian, [36](#page-39-6) MPE (*class in pyblock3.algebra.mpe*), [30](#page-33-2) MPS (*class in pyblock3.algebra.mps*), [31](#page-34-1) MPSInfo (*class in pyblock3.algebra.mps*), [33](#page-36-1)

multiply() (*pyblock3.algebra.mpe.MPE method*), [30](#page-33-2)

## N

n\_blocks (*pyblock3.algebra.core.FermionTensor property*), [24](#page-27-0) n\_blocks (*pyblock3.algebra.core.SparseTensor property*), [27](#page-30-0) n\_bonds (*pyblock3.algebra.symmetry.BondInfo property*), [34](#page-37-1) n\_sites (*pyblock3.algebra.mpe.MPE property*), [31](#page-34-1) n\_sites (*pyblock3.algebra.mps.MPS property*), [32](#page-35-0) nbytes (*pyblock3.algebra.core.FermionTensor property*), [24](#page-27-0) nbytes (*pyblock3.algebra.core.SparseTensor property*), [27](#page-30-0) nbytes (*pyblock3.algebra.mpe.CachedMPE property*), [30](#page-33-2) nbytes (*pyblock3.algebra.mpe.MPE property*), [31](#page-34-1) ndim (*pyblock3.algebra.core.FermionTensor property*), [24](#page-27-0) ndim (*pyblock3.algebra.core.SparseTensor property*), [27](#page-30-0) NoiseTypes (*class in pyblock3.algorithms.core*), [35](#page-38-3) norm() (*pyblock3.algebra.core.SparseTensor method*), [27](#page-30-0) norm() (*pyblock3.algebra.core.SubTensor method*), [29](#page-32-1) norm() (*pyblock3.algebra.mps.MPS method*), [32](#page-35-0) normalize\_along\_axis() (*pyblock3.algebra.core.SparseTensor method*), [27](#page-30-0)

## O

- ones() (*pyblock3.algebra.core.FermionTensor static method*), [24](#page-27-0)
- ones() (*pyblock3.algebra.core.SparseTensor static method*), [27](#page-30-0)
- ones() (*pyblock3.algebra.core.SubTensor class method*), [29](#page-32-1)
- ones() (*pyblock3.algebra.mps.MPS class method*), [32](#page-35-0)

## P

- parallelize() (*pyblock3.fcidump.FCIDUMP method*), [37](#page-40-1)
- parallelize\_g2e() (*in module pyblock3.fcidump*), [38](#page-41-0)
- parallelize\_h1e() (*in module pyblock3.fcidump*), [38](#page-41-0)
- pdot() (*pyblock3.algebra.core.FermionTensor method*), [24](#page-27-0)
- pdot() (*pyblock3.algebra.core.SparseTensor method*), [27](#page-30-0)

Perturbative (*pyblock3.algorithms.core.NoiseTypes attribute*), [35](#page-38-3)

pyblock3.algebra.core

module, [23](#page-26-3)

- pyblock3.algebra.mpe module, [30](#page-33-2)
- pyblock3.algebra.mps module, [31](#page-34-1)
- pyblock3.algebra.symmetry module, [33](#page-36-1)
- pyblock3.algorithms.core module, [35](#page-38-3)
- pyblock3.algorithms.dmrg module, [36](#page-39-6)
- pyblock3.algorithms.green module, [36](#page-39-6)
- pyblock3.algorithms.linear module, [36](#page-39-6)
- pyblock3.algorithms.tddmrg module, [36](#page-39-6)

pyblock3.fcidump module, [37](#page-40-1)

pyblock3.hamiltonian module, [36](#page-39-6)

## Q

qr() (*pyblock3.algebra.core.FermionTensor method*), [24](#page-27-0)

qr() (*pyblock3.algebra.core.SparseTensor method*), [28](#page-31-0)

quick\_deflate() (*pyblock3.algebra.core.SparseTensor method*), [28](#page-31-0)

## R

### Random (*pyblock3.algorithms.core.NoiseTypes attribute*), [35](#page-38-3)

random() (*pyblock3.algebra.core.FermionTensor static method*), [24](#page-27-0)

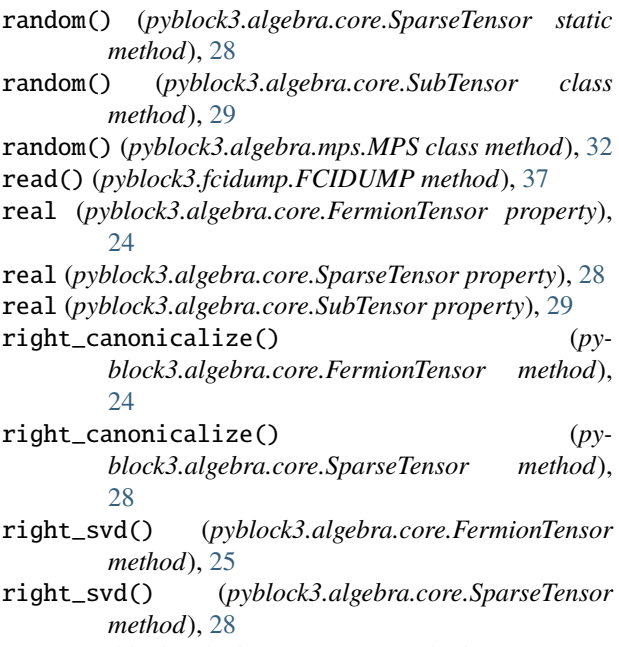

rk4() (*pyblock3.algebra.mpe.MPE method*), [31](#page-34-1)

## S

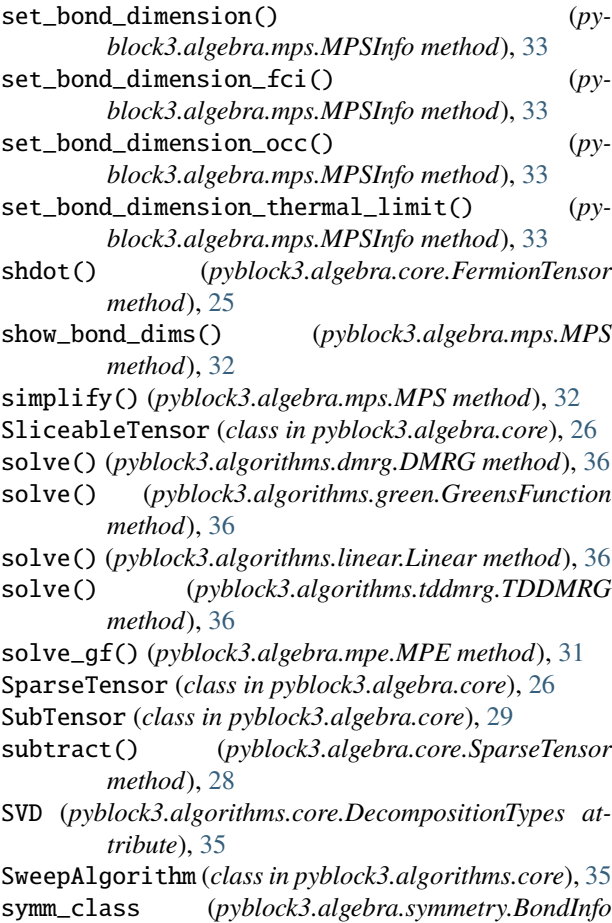

*method*), [28](#page-31-0) symmetry\_fuse() (*pyblock3.algebra.mps.MPS method*), [32](#page-35-0) SZ (*class in pyblock3.algebra.symmetry*), [35](#page-38-3) T T (*pyblock3.algebra.core.SparseTensor property*), [26](#page-29-0) T (*pyblock3.algebra.mps.MPS property*), [31](#page-34-1) t() (*pyblock3.fcidump.FCIDUMP method*), [37](#page-40-1) TDDMRG (*class in pyblock3.algorithms.tddmrg*), [36](#page-39-6) tddmrg() (*pyblock3.algebra.mpe.MPE method*), [31](#page-34-1) tensor\_product() (*pyblock3.algebra.symmetry.BondFusingInfo static method*), [34](#page-37-1) tensor\_product() (*pyblock3.algebra.symmetry.BondInfo static method*), [34](#page-37-1) tensor\_svd() (*pyblock3.algebra.core.SparseTensor*

*method*), [28](#page-31-0)

[25](#page-28-0)

tensordot() (*pyblock3.algebra.core.FermionTensor method*), [25](#page-28-0) tensordot() (*pyblock3.algebra.core.SliceableTensor method*), [26](#page-29-0) tensordot() (*pyblock3.algebra.core.SparseTensor method*), [28](#page-31-0) tensordot() (*pyblock3.algebra.core.SubTensor method*), [29](#page-32-1)

symmetry\_fuse() (*py-*

symmetry\_fuse() (*pyblock3.algebra.core.SparseTensor*

*block3.algebra.core.FermionTensor method*),

- to\_ad\_sparse() (*pyblock3.algebra.mps.MPS method*), [32](#page-35-0)
- to\_dense() (*pyblock3.algebra.core.FermionTensor method*), [25](#page-28-0)
- to\_dense() (*pyblock3.algebra.core.SliceableTensor method*), [26](#page-29-0)
- to\_dense() (*pyblock3.algebra.core.SparseTensor method*), [28](#page-31-0)
- to\_flat() (*pyblock3.algebra.mps.MPS method*), [32](#page-35-0)
- to\_flat() (*pyblock3.algebra.symmetry.SZ method*), [35](#page-38-3)
- to\_non\_flat() (*pyblock3.algebra.mps.MPS method*), [32](#page-35-0)
- to\_sliceable() (*pyblock3.algebra.core.FermionTensor method*), [25](#page-28-0)
- to\_sliceable() (*pyblock3.algebra.core.SparseTensor method*), [28](#page-31-0)
- to\_sliceable() (*pyblock3.algebra.mps.MPS method*), [32](#page-35-0)
- to\_sparse() (*pyblock3.algebra.core.FermionTensor method*), [25](#page-28-0)
- to\_sparse() (*pyblock3.algebra.core.SliceableTensor method*), [26](#page-29-0)

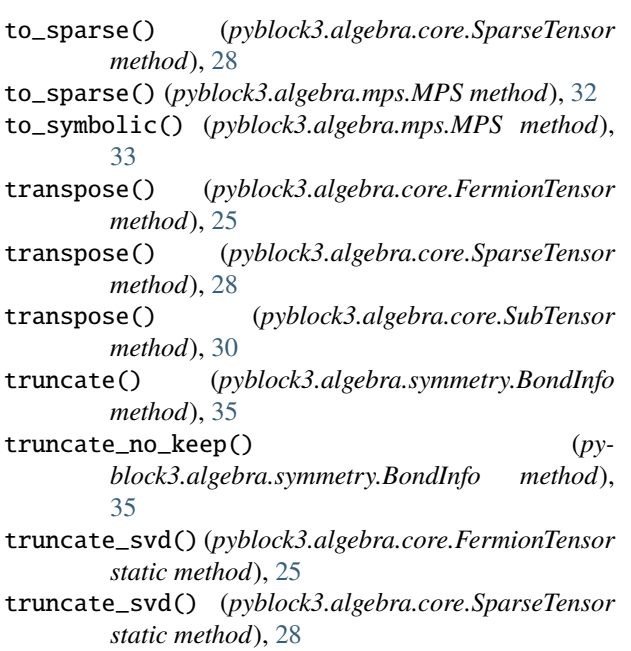

## U

unfuse() (*pyblock3.algebra.core.FermionTensor method*), [25](#page-28-0)

unfuse() (*pyblock3.algebra.core.SparseTensor method*), [29](#page-32-1)

# V

v() (*pyblock3.fcidump.FCIDUMP method*), [37](#page-40-1)

## W

write() (*pyblock3.fcidump.FCIDUMP method*), [38](#page-41-0)

# Z

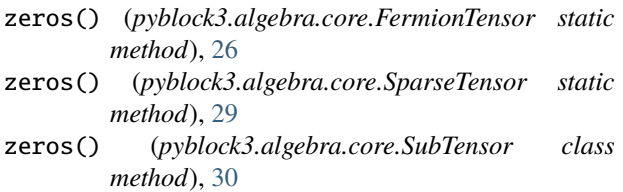

zeros() (*pyblock3.algebra.mps.MPS class method*), [33](#page-36-1)